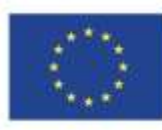

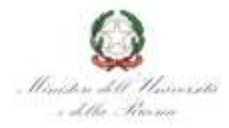

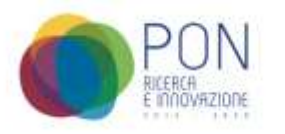

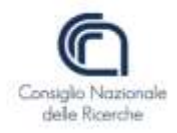

SPETT.LE URP CNR Tramite protocollo-ammcen@pec.cnr.it

Nella mia qualità di RUP, richiedo la pubblicazione sul sit[o http://www.urp.cnr.it](http://www.urp.cnr.it/) (Sezione Gare), dei seguenti quesiti e risposte relative alla procedura di gara dal titolo:

PROCEDURA APERTA CON MODALITÀ TELEMATICA SU PIATTAFORMA ASP CONSIP PER L'AFFIDAMENTO DELL'APPALTO AVENTE AD OGGETTO LA FORNITURA DI UN SOFTWARE E DEI SERVIZI NECESSARI PER LA REALIZZAZIONE DEL BENE BIODIVERSITY AND ECOSYSTEMS - LIFEWATCH-ITA SEMANTIC PLATFORM (BE-LISA) NELL'AMBITO DEL PROGETTO LIFEWATCHPLUS PIR01\_00028 – IMPORTO COMPLESSIVO 280.200,00 €- LOTTO UNICO.

Lotto unico CIG: 8743834813 CUP: B67E19000030007 CUI: 80054330586201900676

Documenti da pubblicare:

Quesito 1 - Domada:

Art. 7 REQUISITI SPECIALI E MEZZI DI PROVA - 2834259 - GARA EUROPEA A PROCEDURA APERTA SOPRA SOGLIA, CON MODALITA' TELEMATICA SU PIATTAFORMA ASP CONSIP, PER L'AFFIDAMENTO DEL CONTRATTO AVENTE AD OGGETTO LA FORNITURA DI UN SOFTWARE E DEI SERVIZI NECESSARI PER LA REALIZZAZIONE DEL BENE BIODIVERSITY AND ECOSYSTEMS - LIFEWATCH-ITA SEMANTIC PLATFORM (BE-LISA) NELL'AMBITO DEL PROGETTO LIFEWATCHPLUS PIR01\_00028

I documenti inseriti presso il sito dell'ANAC (tamite AVCPpass) posso inserirli anche nella parte AMMINISTRATIVA? La ricevuta di pagamento CIG la inserisco come allegato nella parte AMMINISTRATIVA?

Risposta:

Si potete inserirlo nella parte amministrativa nello spazio predisposto

Quesito 2 – Domanda:

Art. 6 REQUISITI GENERALI - 2834259 - GARA EUROPEA A PROCEDURA APERTA SOPRA SOGLIA, CON MODALITA' TELEMATICA SU PIATTAFORMA ASP CONSIP, PER L'AFFIDAMENTO DEL CONTRATTO AVENTE AD OGGETTO LA FORNITURA DI UN SOFTWARE E DEI SERVIZI NECESSARI PER LA REALIZZAZIONE DEL BENE BIODIVERSITY AND ECOSYSTEMS - LIFEWATCH-ITA SEMANTIC PLATFORM (BE-LISA) NELL'AMBITO DEL PROGETTO LIFEWATCHPLUS PIR01\_00028

Abbiamo provveduto a fare la richiesta di iscrizione alla white list della prefettura di Roma, dove possiamo inserire la PEC di invio richiesta per comprova?

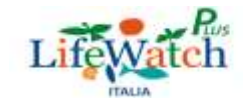

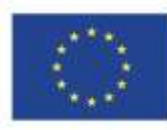

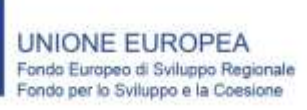

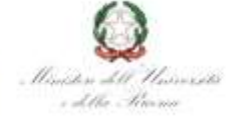

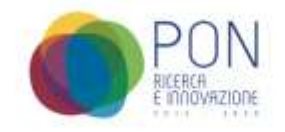

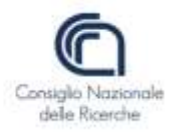

Risposta:

Potete inserirla nella domanda di partecipazione come ulteriore informazione

Quesito 3 – Domada

Modalità di pagamento del bollo - f23 - 2834259 - GARA EUROPEA A PROCEDURA APERTA SOPRA SOGLIA, CON MODALITA' TELEMATICA SU PIATTAFORMA ASP CONSIP, PER L'AFFIDAMENTO DEL CONTRATTO AVENTE AD OGGETTO LA FORNITURA DI UN SOFTWARE E DEI SERVIZI NECESSARI PER LA REALIZZAZIONE DEL BENE BIODIVERSITY AND ECOSYSTEMS - LIFEWATCH-ITA SEMANTIC PLATFORM (BE-LISA) NELL'AMBITO DEL PROGETTO LIFEWATCHPLUS PIR01\_00028

Si prega di indicare il dettaglio dei codici da inserire al punto 6 (Ufficio o ente) ed al punto 9 (Causale), dell' F23 in oggetto descritto nell'art 14.1 del disciplinare di gara. Senza tali codici è impossibile il pagamento.

Risposta:

Bollo domanda di Partecipazione gara per Dipartimento Scienze del Sistema Terra e Tecnologie per l'Ambiente –CNR del Consiglio Nazionale delle Ricerche CIG 743834813

Campo 6 del modello: Ufficio o ente (è necessario inserire il Codice dell'Ufficio locale dell'Agenzia delle Entrate dove si esegue il versamento);

TEMPISTICA DI PUBBLICAZIONE: nel più breve tempo possibile

Ringrazio per la collaborazione e porgo cordiali saluti.

Il Responsabile Unico del Procedimento Irene Sannicandro

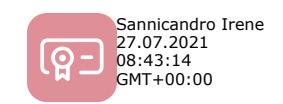

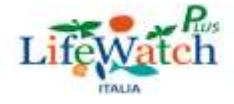